## [Dec-2017100% Real Exam Questions-Braindump2go 300-075 Dumps PDF 391Q Download[Q170-Q180

<u>2017 December New Cisco 300-075 Exam Dumps with PDF and VCE Free Updated Today! Following are some new 300-075 Exam Questions:</u>1.|2017 New 300-075 Exam Dumps (PDF & VCE) 391Q&As Download:

https://www.braindump2go.com/300-075.html2.|2017 New 300-075 Exam Questions & Answers Download: https://drive.google.com/drive/folders/0B75b5xYLjSSNOXRpM1hydUpDU3M?usp=sharingQUESTION 170While operating in SRST, what is needed to route calls outside of the remote site location to the PSTN?A. SIP trunkB. CallManager route patternsC. translation patternsD. POTS dial peersE. VOIP dial peersAnswer: DExplanation: in time of srst configuration on router, please configure a dial-peer so that call flow in SRST mode.QUESTION 171When using Cisco Unified Communications Manager Express in SRST mode, how many multicast music on hold streams can be utilized by the system at any given time? A. 3B. 6C. 2D. 4 1F. 5Answer: BQUESTION 172To preserve analog calls in an MGCP switchback event, which three commands must be configured in the MGCP fallback router? (Choose three.)A. h323B. mgcp-switchback-gracefulC. voice service voipD. mgcp-gracefulE. preserve-h323F. no h225 timeout keepaliveAnswer: ACFQUESTION 173Which two locations are the best locations that an end user can use to determine if an IP phone is working in SRST mode? (Choose two.)A. Cisco Unified Communications Manager AdministrationB. IP phone displayC. Cisco Unified SRST RouterD. Cisco Unified MGCP Fallback RouterE. physical IP phone settings Answer: BEExplanation: IP Phone display and Physical phone IP settings are two locations were an end user can determine if an IP phone is working in SRST mode.QUESTION 174What is the fastest way for an engineer to test the implementation of SRST in a production environment?A. Shut down the Cisco Unified Communications Manager Servers. Shut down the switch ports connected to the Cisco Unified Communications Manager Servers.C. Add a null route to the publisher Cisco Unified Communications Manager at the remote router.Remove the null route when the operation is verified.D. Unplug the IP phones from their switch ports.E. Verification is not needed. Answer: CQUESTION 175Drag and Drop Question

Answer:

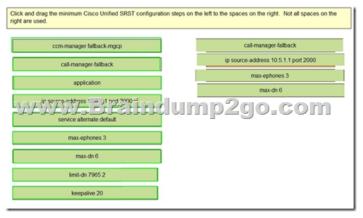

QUESTION 176You are the Cisco Unified Communications Manager in Certpaper.com. You use a remote site MGCP gateway to provide redundancy when connectivity to the central Cisco Unified Communications Manager cluster is lost. How to enable IP phones to establish calls to the PSTN when they have registered with the gateway? (Choose three.)A. POTS dial peers must be added to the gateway to route calls from the IP phones to the PSTN.B. The default service must be enabled globally.C. The command ccm-manager mgcp-fallback must be configured.D. COR needs to be configured to disallow outbound calls.Answer:

ABCQUESTION 177Which two configurations provide the best SIP trunk redundancy with Cisco Unified Communications Manager? (Choose two.)A. Configure all SIP trunks with DNS SRVB. Configure all SIP trunks with Cisco Unified Border ElementC. Configure all SIP trunks to point to a SIP gatewayD. Configure SIP trunks to be members of route groups and route listsE. Configure all SIP trunks to allow TCP ports 5060F. Configure all SIP trunks to point to a gatekeeper through SIP to H.323 gatewayAnswer: ADExplanation:For SIP trunks, Cisco Unified Communications Manager supports up to 16 IP addresses for each DNS SRV and up to 10 IP addresses for each DNS host name. The order of the IP addresses depends on the DNS response and may be identical in each DNS query. The OPTIONS request may go to a different set of remote destinations each time if a DNS SRV record (configured on the SIP trunk) resolves to more than 16 IP addresses, or if a host name (configured on the SIP trunk) resolves to more than 10 IP addresses. Thus, the status of a SIP trunk may change because of a change in the way a DNS query gets resolved, not because of any change in the status of any of the remote destinations.QUESTION 178When you configure Cisco Unified Communications Manager, you need to configure the router for Survivable Remote Site Telephony in case the Cisco Unified Communications Manger stops working. On which two factors would the number of IP phones and Directory Numbers that can register to the SRST router depend? (Choose two.)A. The protocol that is used in Cisco Unified Communications ManagerB. Cisco Unified Communications Manager versionC. Cisco IOS Software versionD. WAN link bandwidthE. capacity of the Cisco Media Convergence ServerF. router platformAnswer: CFQUESTION 179Which remote-site redundancy technology fails over to POTS dial peers from the Cisco Unified Communications Manager dial plan during a WAN failure?A. MGCP fallbackB. H.323 fallbackC. SCCP fallbackD. SIP fallbackAnswer: AQUESTION 180How does the system intelligently shift call processing upon restoration of WAN connectivity?A. automatically back to the primary Cisco Unified Communications Manager clusterB. manually back to the primary Cisco Unified Communications Manager clusterC. automatically back to the secondary Cisco Unified Communications Manager clusterD. manually back to the secondary Cisco Unified Communications Manager clusterAnswer: A!!!RECOMMEND!!!1.|2017 New 300-075 Exam Dumps (PDF & VCE) 391Q&As Download: https://www.braindump2go.com/300-075.html2.|2017 New 300-075 Study Guide Video: YouTube Video: YouTube.com/watch?v=EAvSYc-apd8

Output as PDF file has been powered by [ Universal Post Manager ] plugin from www.ProfProjects.com